# **كلية التربية الرياضية المرحلة األولى-الكورس الثاني 2022-2021** أساسيات الحاسوب وتطبيقاته المكتبية **المحاضرة األولى**

**مدرس المادة** 

**م.م علي عزاوي عبد اللطيف** 

#### **الفصل األول**

#### **أساسيات الحاسوب Computer Fundamentals**

يتضمن هذا الفصل معلومات عن أساسيات الحاسوب، تعريفه، أنواعه، مميزات الحاسوب ومجاالت استخدامه.

### **1.1 مقدمة عامة introduction General:**

من خالل التأريخ الطويل لحياة البشرية تتضح حاجة اإلنسان المستمرة والملحة لتصنيع العديد من الأجهزة والآلات التي تساعده في انجاز المهام وجعل حياته أكثر راحة. ولو أخذنا أية فترة زمنية، متمثلة بعدة عقود من السنوات، نرى هنالك العديد. من الأجهزة في حياة الإنسان والتي أصبح قسم منها من ضروريات الحياة، بعد أن مرت بالعديد من مراحل التطوير، وقسم أخر ما زالت في مرحلة التطور حسب الفائدة لدى الناس. ونتيجة الحاجة المستمرة ألجهـزة جديدة تدخل في حياة الإنسان، فهنالك أفكار لابتكار وتصنيع مثل هذه الأجهزة.

#### **2.1 أطوار دورة حياة الحاسوب**

الحاسوب جهاز كبقية الأجهزة، لدية ثلاث أطوار من خلالها وصل للشكل الموجود في يومنا هذا و هي كالاتي:

**.1 طور األسس النظرية:** يشمل مرحلة وضع األسس النظرية من قبل العلماء (الرياضيات، الفيزياء، الكيمياء، الهندسة...) لكل الظواهر المتعلقة بالمجال العلمي للجهاز، ووضع النظريات وبناء النماذج الرياضية لها. وامتد هذا الطور بالنسبة للحاسوب للفترة **،1900-1946**  واهم اإلنجازات الخاصة بالحاسوب هو تصنيع أول حاسوب رقمي  **.(ENIAC)**

**.2 طور التطوير**: فيه يقوم المصممون المهندسون- )نتيجة لحاجة المجتمع( بابتكار أجهزة جديدة، إذ يتم بناء نسخة أولية بسيطة للجهاز مستخدما األسس النظرية والنماذج الرياضية في الطور الأول. وعادة تكون النسخة الأولية مكلفة وغير مكتملة الأهداف وصعبة الاستخدام. وخلال هذا الطور يمر الجهاز بمحطات تطوير نتيجة توفر أمكانيات وتقنيات جديدة، إذ يتم توليد نسخ متطورة عن النسخة الأولية للحصول على جهاز متكامل يقوم بكل المهام المطلوبة.

وامتد هذا الطور بالنسبة للحاسوب للفترة ،1970-1946 وشهد ظهور طيف واسع الح واسيب الكبيرة أو المركزية Mainframe المتطورة.

**.3 طور التسويق**: تتركز جهود المصممون في هذه المرحلة على زيادة رقعة استخدام الجهاز بعيث يشمل عامة الناس من خلال تحقيق الأهداف الأتية:

- وضوح الهدف من استخدام الج هاز: ويتم من خالل أيج اد تطبيقات مخ تلفة في مجاالت خدمة المجتمع.
- رخص الثمن: أيجاد بدائل مادية وتقنية مناسبة يحقق خالله رخص الثمن مع بقاء المحافظة على مستوى اإلداء للجهاز.
- سهولة الاستخدام: أيجاد طرق تقنية لإخفاء التفاصيل المعقدة للجهاز (Abstraction) عن المستخدم بحيث يمكن التعامل مع الجهاز بشفافية )Transparency )وسهولة.

**امتد هذا الطور بالنسبة للحاسوب للفترة ،2000-1970 وشهد ظهور:** 

❖الحاسوب الشخصي PC يستخدم نظام التشغيل DOS'. ❖نظام التشغيل Windows ❖شبكات الحاسوب Networks Computer. ❖األنترنت internet.

❖نظم التشغيل الموزعة او الوسطية Middleware

وبعد الطور الثالث، يصبح الجهاز من ضروريات الحياة البشرية، فيستمر على ذلك لحين اكتفاء الحاجة اليه أو بعد أن يتم ابتكار جهاز اخر يؤدي الوظيفة بشكل أفضل. إذ أصبح الحاسوب من الأجهزة الضرورية التي تستخدم في كل المجالات تقريبا. ولقد واجه الحاسوب الرقمي بعض المشاكل في هذا الطور منها:

أ. أن فلسفة الحاسوب الرقمي تتمثل ببناء مركز لمعالجة المعلومات تكون نواته الحاسوب الرئيسي واللي يمتاز بقدرة فائقة على معالجة المعلومات ويحتاج إلى أشخاص مشغلين (Operators) يقومون بإعداد الحاسوب لكي يستطيع المستخدمين من استخدامه وتنفيذ

برامجهم. والمشكلة هنا يجب على المستخدم أن يلجئ إلى تلك المراكز لكي يستفاد من الحاسوب، ومع زيادة عدد المستخدمين أصبحت المسالة أكثر تعقيدا. فضال إلى أن أسعار الحواسيب الرئيسية باهظة الثمن يصعب على المؤسسات الصغيرة والأشخاص شراءها. لذا في طور التسويق تم التحول إلى فلسفة أنتاج حاسوب ذو أمكانيات معدودة أطلق عليه الحاسوب الشخصبي (PC) وبسعر مناسب يستطيع المستخدم أن يقتنيه ويستخدمه في مكان عمله.

ب. مع ظهور الحاسوب الشخصي" تم االستغناء عن الشخص المشغل، وتم تعويضه بـ " نظام تشغيل األقراص (DOS )والذي يتطلب من المستخدم أن يكن له مستوى من المهارة في استخدامه وكتابة أوامره واتباع تعليماته وهذا األمر ليس بالسهل، لذا تم تصميم و تطوير نظام التشغيل ذو الواجهات الرسومية" والذي يحتوي على مجموعة من الرسوم الصغيرة تدعى **االيقونة** (**Icons** )ترتبط بأوامر نظام **DOS** ما سهل على المستخدم التعامل مع أوامر نظام التشغيل دون عنه. ت. يحتاج من المستخدم بعض المهارات الخاصة في كيفية التعامل بنظام شبكات الحواسيب، مثل: معرفة موقع المعلومة التي يحتاجها ضمن

مجموعة الحواسيب المربوطة مع بعض، الوصول إلى المعلومة المطلوبة من خالل كتابة أوامر الطريق المسار )Path). ولتسهيل المهمة على المستخدم وعدم حاجته إلى هذه المهارات، تم تطوير شبكة االنترنت )internet )والتي أتاحت للمستخدم التعامل مع الحواسيب المرتبطة مع البعض بطريقة سهلة، إذ جاءت فكرة ربط الحواسيب لغرض نقل البيانات ومشاركتها، وبعدها بزمن طويل جاءت إمكانية مشاركة الموارد بين الحواسيب لإنجاز مهمة معينة.

وبعد سنة ٢٠٠٠ دخل الحاسوب ضمن الأجهزة الضرورية لحياة البشرية، فلا يمكن االستغناء عنه في كل مفاصل الحياة اليومية، فهو موجود في البيت ضمن الأجهزة المنزلية وفي المصاعد، ويوجد في المكتب لتسير الأمور الإدارية وكتابة الرسائل وتصفح الجرائد والمجالت اليومية ومتابعة األخبار، وله دور مهم في المستشفى إذ ان أغلب الأجهزة الطبية تخل في عملها الحاسوب، وموجود بجهاز التليفون المحمول وفي السيارات وغير ذلك.

#### **3.1 تطور أجيال الحاسوب**

نتيجة لحاجة المجتمع لجهاز يقوم بمعالجة وتحليل البيانات وبالاعتماد على نظريات االعداد الثنائية )Binary )والرياضيات المتقطة ) Discrete Mathematics )والمنطق )logic)، فقد تم ابتكار أول جهاز حاسوب رقمي الكتروني لألغراض العامة وذلك في مئة 1946 تحت أسم )Eniac )والذي كان عبارة آلة حاسبة Calculator بالمفهوم الحالي ليس له ذاكرة.

وخلال طور التطوير حدثت ثورة هائلة وسريعة في التقنيات الالكترونية التي تستخدم في تصميم الحاسوب، والتي أدت إلى ظهور العديد من أجيال الحاسوب، وهي:

#### اجليل األول: 1958-1951 جيل الصمامات املفرغة **Tubes Vacuum**

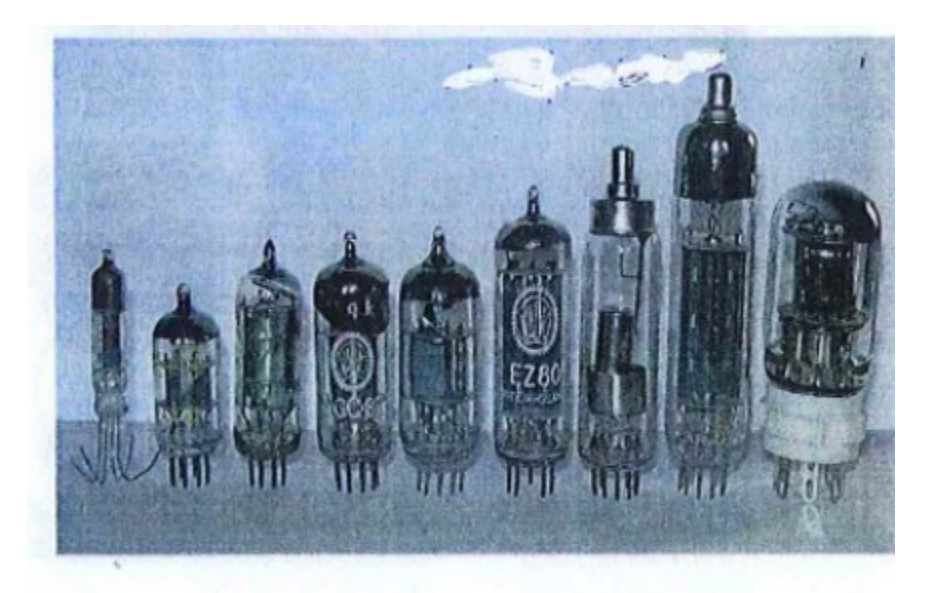

الشَّكَلِ ( 1 - 1 ) ثماذج من الصمامات الفرغة

- تم استخدام الصمامات الزجاجية المفرغة )انابيب الكترونية بحجم المصباح(
	- استخدام لغة اآللة )0,1( للتعامل مع الجهاز

#### العيوب والمميزات

- .1 عرضه لالحتراق .2 كبر الحجم بسبب االعداد الكبيرة للصمامات .3 حرارة تحتاج الى تبريد .4 تحتوي على ذاكرة محدود
	- .5 استهالك كبير للطاقة
- .6 سرعة تنفيذ العمليات بطيئة )20 ألف عملية في الثانية(

.7 استخدام األسطوانة المغناطيسية لخزن البيانات وآالت طباعة بدائية

.8 اعتمدت لغة االلة على النظام الثنائي لذا مهمة تنفيذ األوامر مهمه صعبة

### .9 امثلة على حاسوب هذه المرحلة UNIVAC

## اجليل الثاني )1964-1959( جيل الرتانزستور **Transistor**

استبدلت الصمامات الزجاجية المفرغة بالترانزستور في صنع الحاسوب، إذ أنها أصغر حجما واطول عمرا وال تحتاج طاقة كهربائية عالية،

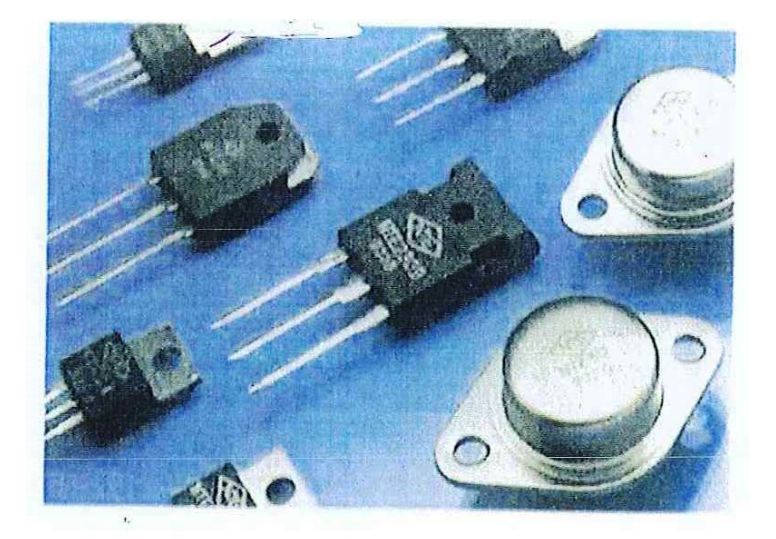

الشَّكل (1-2) نماذج من التَّرانزستور

### ولهذا الجيل مزايا عديدة بسبب استخدام الترانزستور، مثل:

❖عادم احتياجها زمن للتسخين. ❖أكثر كفاءه من الجيل السابق. ❖استهالكها للطاقة أقل. ❖أصبح أكثر سرعة في تنفيذ العمليات، إذ بلغ سرعته مئات اآلالف في الثانية الواحدة. ❖حجم حواسيب هذا الج يل أصغر من اجيل األول.

- ❖االنتقال من لغة اآللة إلى لغة التجميع، والتي تستخدم الح روف بدال من األرقام في برمجة الحا سوب مثل L لعملية Load او Sub لعميلة الطرح أو A لعملية اجمع Add و M لعملية الضرب Multiply وهكذا.
- ❖استخدمت األشرطة الممغنطة كذاكرة مساندة، واستخدمت األقراص المغناطيسية الصلبة.
- ❖استخدمت اللغات العالية المستوى Language Level High مثل .Cobol و Fortran

# اجليل الثالث )1970-1959(: جيل الدائرة املتـكاملة **Integrated** .**Circuit**

منذ 1965 بدأت الدائرة المتكاملة **IC** محل الترانزستتتت ر في صـــناعة الحاســـوب وهي دائرة الكترونية تتكامل مدخلاتها ومخرجاتها على شــــــــريحة صــــــغير ة من الســــليكون تحتوى على الملايين من المكونات الالكتر ونية.

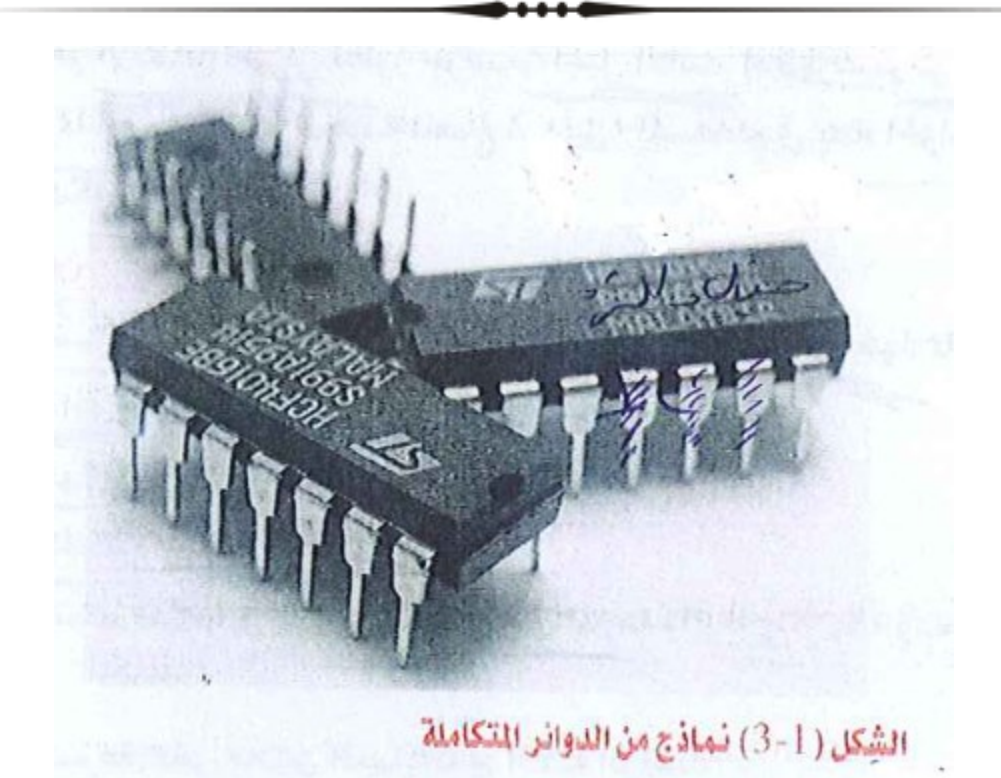

# املميزات

- \* السرعة في تنفيذ العمليات
- \* صغر الحجم وخفة الوزن
	- ❖انافاض الكلفة
- ❖انتاج سلسلة ح اسيب **360**IBM
- ❖ أصبحت السرعة تقاس بالنانو ثانية.
- ❖انتاج الشاشا المل نة أ مزة القراءة الض ئية.
	- ❖انتاج أ مزة اداال إاراج سريعة.
- ❖ظمر **حواسيب متوسطة System Minicomputer** التي تشترك بحاسوب مركزي.

### اجليل الرابع: 1989-1971 جيل املعاجل الدقيق**Microprocessor**

زادت قدرة الحواسيب في السعه التخزينية والسرعة والاداء خلال السبعينات ولقد كان الجيل الرابع هو الامتداد الطبيعي لتطور حواسيب الجيل الثالث. إذ ظهرت دوائر الكترونية ذات كامل واسع مما أدى إلى ظهور (رقاقة المعالج الدقيق) المستخدم في بناء الحواسيب الكبيرة والصغيرة.

# واهم مميزاته:

- طهور حواسيب متعددة الأغراض مع نظم تشغيل متطورة ومتخصصة منها، مما أدى إلى ظهور الحواسيب الشخصية PC.
	- ■صغر حجمها،
	- زيادة سعة الذاكرة سر ة التنفيذ.
	- د تميزت حواسيب هذا الجيل بصغر الحجم وزيادة السرعة والدقة والوثوقية وسعة الذاكرة وقلة التكلفة.
		- اةبح السر ة تقاس بم ييو العمليا في الثانية ال احدة.
	- أصبحت أجهزة الإدخال والإخراج أكثر تطورا وأسهل استخداما.
		- ـ ظهرت لغات ذات المستوى العالي والعالي جدا.
	- ـ ظهرت الأقراص الصلبة المصغرة والأقراص المرنة والراسمات.

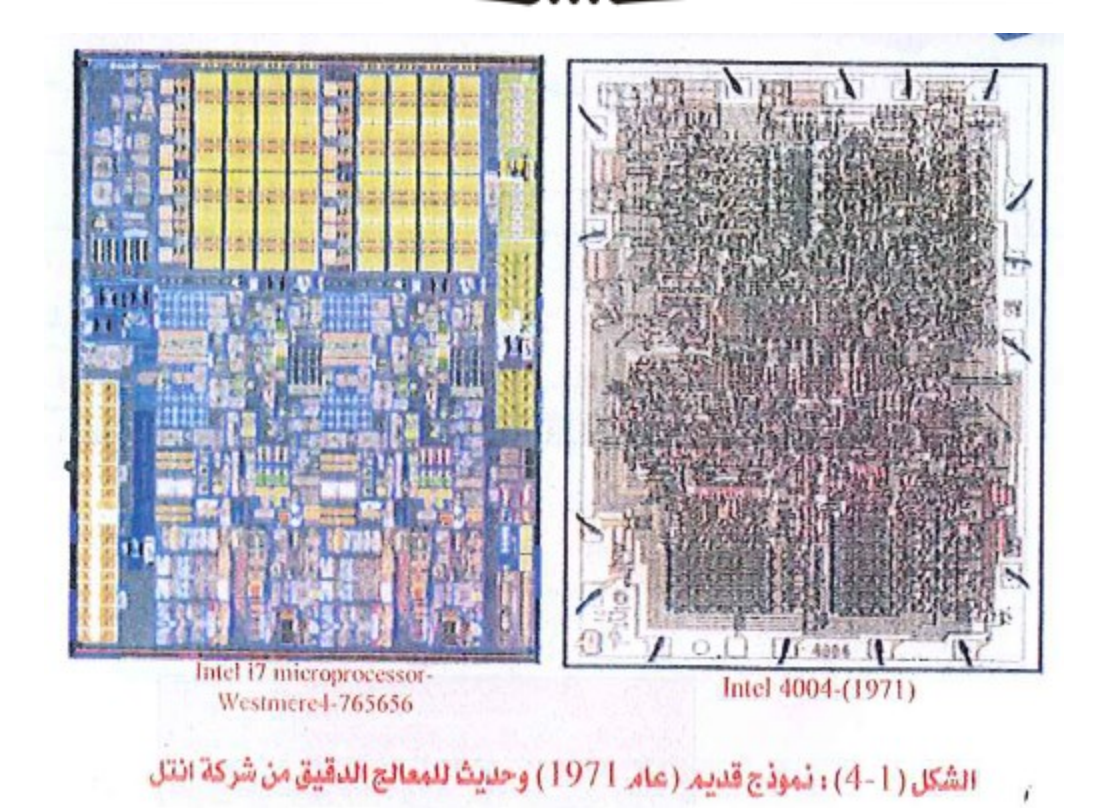

#### اجليل اخلامس: 1989 الذكاء االصطناعي

ه يتل التذكتاء االةتتتتطنتا ي **Intelligence Artificial** يعتمتد ل رقتائق صـغيرة جدا في حجمها ذات سـعة تخزينية هائلة وسـرعة تنفيذ فائقة وتستخدم أساليب متقدمة في معالجة البيانات والتعامل معها أسهل واذكي.

# املميزات:

❖زيادة هائلة في السر عات وسعات التخزين.

\*فظهور الذكاء الاصطناعي ولغات متطورة جدا.

❖حواسيب عملاقة ذات قدرات كبيرة جدا وتمتاز بدرجة عالية من الدقة.

# **كلية التربية الرياضية المرحلة األولى-الكورس الثاني 2022 -2021** أساسيات الحاسوب وتطبيقاته المكتبية

**المحاضرة الثانية**

**مدرس المادة** 

**م.م علي عزاوي عبد اللطيف** 

# " .2 احلاسوب االلكرتوني " الكومبيوتر **Computer**

الحاسوب اإللكتروني " الكمبيوتر Computer " : كلمة " كمبيوتر " مشتقة من " Compute " بمعنى يحسب. ويعرف بأنه جهاز له القدرة على معالجة البيانات بسرعة ودقة عالية وفقاً من التعليمات والأوامر تعرف بالبرنامج )Program )للوصول للنتائج المطلوبة ثم بعد ذلك تخزينها واسترجاعها أو إخراج النتائج المتمثلة بالمعلومات الشكل )-1 5( يوضح معالجة البيانات باستخدام الحاسوب للحصول على المعلومات.

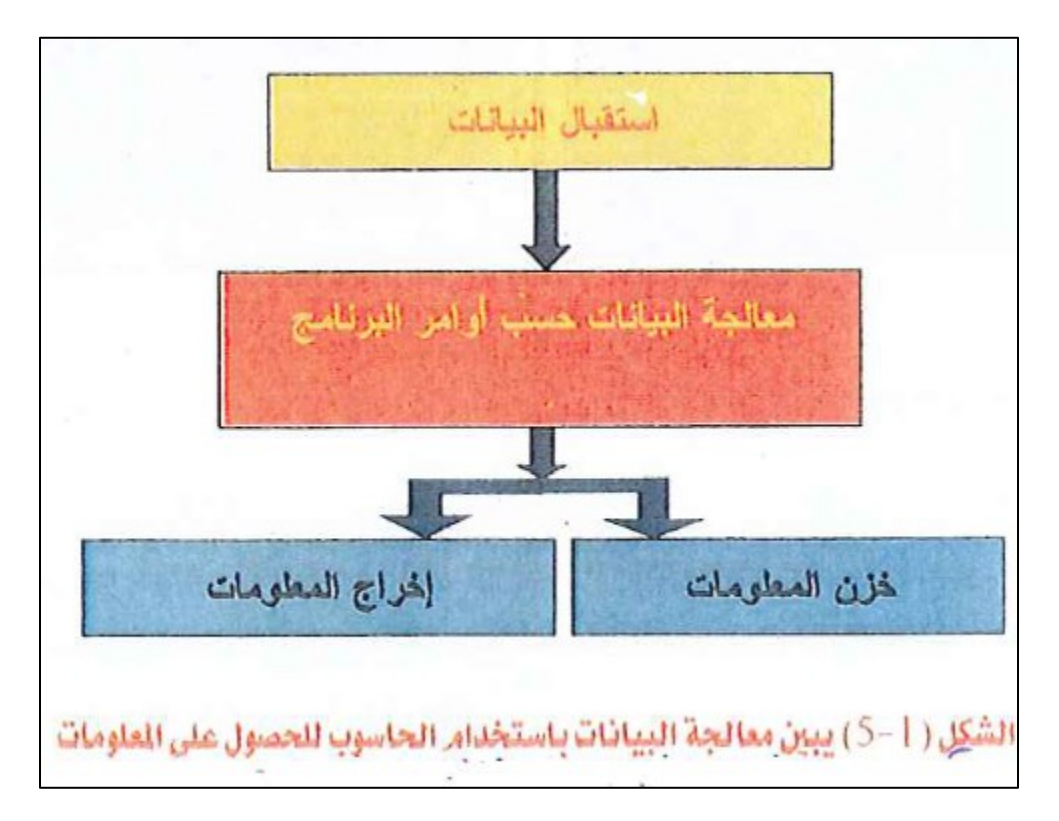

#### .3 البيانات واملعلومات

قبل الدخول في الموضوع أعاله نعرض تعريف لبعض المصطلحات ذات عالقة بالموضوع:

- ❖**البيانات )Data):** هي مجموعة الحروف أو الرموز أو األرقام التي تقام عليها المعالجة بالحاسوب، إذ تدخل عن طريق أجهزة الإدخال وتخزن على وسائط التخزين المختلفة، ويتم إخراج النتائج على أجهزة اإلخراج المتنوعة.
- ❖**المعالجة )Processing):** هي عملية تحويل البيانات من شكل إلى آخر.
- ❖**إخراج البيانات )Output Data):** هي عملية إظهار البيانات التي تمت معالجتها بشكل ورقي أو سمعي أو بصري بحيث يتمكن مستخدم الحاسوب من فهمها.
- **أنواع البيانات:** يتعامل الحاسوب مع البيانات الرقمية فقط ، ويمكن تحويل كافة البيانات بشكلها الفعلي إلى بيانات رقمية في أربعة صور هي : النصوص ) Text ) وهي معلومات على شكل نص مقروء (كلمات وأرقام) مثل الكلام الذي تقرأه اآلن والصور والرسومات )Images )والفيديو )Video ) )رسوم وصور متحركة(؛ والصوت )Sound).
- **التخزين )Storage):** هي عملية االحتفاظ بالبيانات السترجاعها الحقا وتسمى ذاكرة )Memory )في علم الحاسوب.

#### 3 الملصوب وتطبيقاته الاسلامي وتطبيقاته الاساسيات الحاسوب وتطبيقاته الاساسية الجزء الأول

وهناك خلط بين مفهومي البيانات والمعلومات؛ فالبيانات هي مجموعة من الحقائق والمشاهدات عن شيء ما لم يتم معالجته والتي يمكن الحصول عليها عن طريق المالحظة أو عن طريق البحث والتسجيل، ومن المكن أن تكون البيانات عبارة عن حروف أو رموز أو أرقام أو صور أو أصوات وغير ذلك والمتعلقة بموضوع معين أما المعلومات هي ناتج معالجة البيانات وتكون أيضاً مجموعة من الحقائق ولكن في صورة أوضح يمكن االستفادة منها من قبل اإلنسان لغرض التخطيط إلنجاز موضوع ما.

#### .3 مكونات احلاسوب **Components Computer**

- .1 **الكيان المادي Hardware:** هي المكونات الصلبة (الممادية) في الحاسوب. وتتضمن:
- أ. **أجهزة اإلدخال واإلخراج** Devices O/I: هي أجهزة إلدخال البيانات بكافة أنواعها وإخراج المعلومات بالشكل التي يفهمها المستخدم.
- ب . **وحدة المعالجة المركزية Unit Processing والتخزين:** المسؤولة عن معالجة البيانات والتحكم بعمليات الحاسوب وخزن البيانات.
- .2 **الكيان البرمجي Software**: هي البرامج التي تتحكم بعمل المكونات المادية للحاسوب مثل:
- **أ. نظم التشغيل Systems Operating:** مثل نظام التشغيل ويندوز. وماك ويونكس ولينكس وأندرويد.

#### 4 المصدر: اساسيات الحاسوب وتطبيقاته الاساسية الجزء الأول

ب. **البرامج التطبيقية Software Applications:** مثل البرامج المكتبية (الأوفيس) ومحررات الصور (الرسام, الفوتوشوب) وبرامج البريد الإلكتروني. وهناك ما يعرف بالبرنامج الثابت **(Firmware (**هو عبارة عن أي برنامج موجود ضمن أجهزة الكيان المادي، ويحتوي في أغلب الأحيان على ذاكرة (Flash ROMs,ROM) أو يكون على هيئة (Binary Image File) يمكن تحميله إلى الأجهزة بواسطة المستخدم.

#### ٤. انواع الحواسيب

يوجد عدة انواع من اجهزة الحاسوب لها مختلف االحجام وااللوان واالشكال واالستخدامات لذا تقسم الحواسيب على اساس ما يأتي: -

- .1 حسب الغرض من االستخدام
	- .2 حسب الحجم واالداء
- .3 حسب نوعية البيانات المدخلة
- .4 على اساس نظام التشغيل

**تصنيف حواسيب حسب الغرض من االستخدام الى:** 

**.1 حواسيب االغراض العامة**

تستخدم للأغراض العامة (علمية – تجارية – ادراية – ادراة بنوك ومصارف – حسابات الرواتب(.

**.2 حواسيب االغراض الخاصة**

تستخدم لغرض واحد فقط صممت من اجله كالحواسيب المستخدمة في التحكم في االنظمة مثل التحكم في المركبات الفضائية والتحكم في اجهزة االنذار المبكر ومصانع السيارات.

**تصنيف الحواسيب حسب الحجم واالداء** 

**.1 حواسيب القطعة الواحدة**

هي أصغر انواع الحواسيب ذات الاغراض العامة (مبنية داخل قطعة الكترونية واحدة تمتاز بقابليات محدودة من حيث السرعة والخزن( مثال عليها التحكم المصاعد وغساالت االوتوماتيك.

**.2 الحاسوب الصغير**

هو حاسوب شخصي او حاسوب محمول او حاسوب دفتري تستخدم في المنازل والمؤسسات التعليمية.

**.3 الحاسوب المتوسط.**

يشغل مساحة غرفة وبشكل عمودي ويخدم عشرات المستخدمين في آن واحد وكلما زاد عدد المستخدمين تقل كفاءته ويستخدم في نقاط البيع.

**.4 الحاسوب الكبير.**

يشغل مساحة جزء من غرفة ويخدم مئات المستخدمين في آن واحد دون ان يؤثر على كفاءته في حالة زاد عدد المستخدمين. ويستخدم في المؤسسات العلمية ودوائر الدولة والجامعات وشبكات االتصاالت وحجز تذاكر الطيران.

#### **.5 الحاسوب الفائق**

أكبر حجما واكبرها سرعة واغالها ثمنا ويستطيع ان يخدم االف المستخدمين في آن واحد ويستخدم في المهام التي تتطلب معالجات كبيرة جدا من البيانات كالتصميم الهندسي واالختبار والتوقعات الجوية وفك الشفرات والتنبؤ االقتصادي.

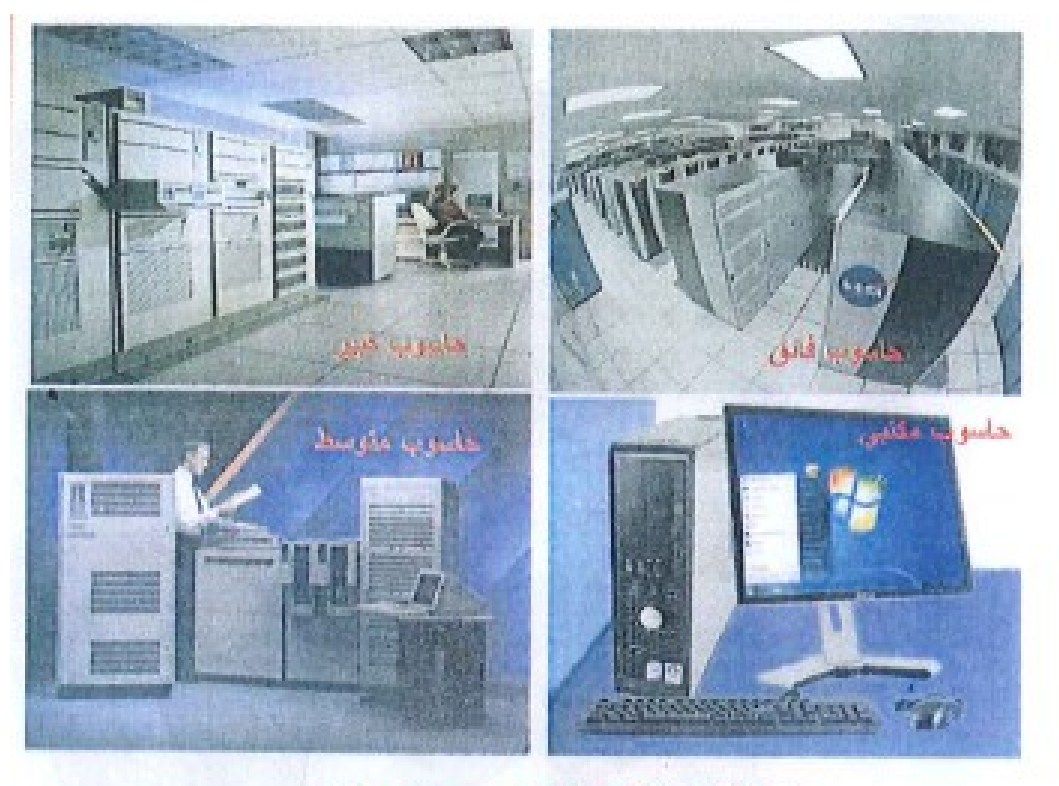

الشكل (1 - 8) ثمانًا جءن حواسيب حسب الحجم والإداء

**تصنيف الحواسيب حسب نوعية البيانات المدخلة**

**.1 الحاسوب التناظري** 

يعالج هذا النوع من الحواسيب البيانات التي تتغير باستمرار مثل درجة الحرارة والضغط اي يقوم بقراءة البيانات من البيئة مباشرة. يستخدم في عمليات التحكم اآللي في المصانع وتصميم نماذج الطائرات والصواريخ والمركبات الفضائية ويمتاز هذا النوع من الحواسيب ب دقة معالجة البيانات.

**.2 الحاسوب الرقمي**

تستخدم هذه الحواسيب البيانات المتقطعة والكمية التي يمكن تمثيلها بواسط القيم العددية كالبيانات المستخدمة في المؤسسات التجارية والعلمية وتمتاز هذه الحواسيب بالدقة والمرونة في تنفيذ العمليات فضال عن قابلية خزن البيانات والمعلومات.

**.3 الحاسوب المهجن** 

يجمع هذا الحاسوب كالً من خصائص الحاسوب الرقمي والتناظري اذ يحتوي على مداخل ومخارج تناظرية والمعالجة فيه تكون رقمية. وهو يجمع أفضل االمكانيات من كال النوعين فهو يأخذ القدرة على خزن البيانات من الحواسيب الرقمية بينما يأخذ من الحواسيب التناظرية ردة الفعل السريعة والدقة العالية.

#### **تصنيف الحواسيب على اساس نظام التشغيل**

يعتمد نوع الحاسوب المستخدم على نظام التشغيل المنصب

- .1 نظام تشغيل االقراص DOS
- .2 نظام تشغيل الويندوز Windows
	- .3 نظام تشغيل الماك MAC
	- .4 نظام تشغيل يونيكس Unix
	- .5 نظام تشغيل لينوكس Linux

# كلية الرتبية الرياضية المرحلة الأولى-الكورس الثاني 2022 -2021 أساسيات الحاسوب وتطبيقاته المكتبية

المحاضرة الثالثة

مدرس المادة

م.م علي عزاوي عبد اللطيف

#### الفصل الثاني

#### .3 مكونات احلاسوب **Components Computer**

يتضمن هذا الفصل التعرف على مكونات الحاسوب كوحدة المعالجة املركزية CPU وأجهزة االدخال. Devices Output /Inputواللوح االم .Software والرباجميات Motherboard

#### .3 1 مكونات احلاسوب

ال يوجد جزء واحد يسمى جهاز احلاسوب Computer وامنا احلاسوب يتكون من أجزاء كثيرة تعمل معا تشمل جزئين رئيسيين هي الأجزاء المادية Hardware والربجميات Software الشكل الالحق يوضح األجهزة الرئيسية والأكثر شيوعا ية الحاسوب المكتبى. واي حاسوب محمول له أجزاء رئيسية مماثلة لكن تدمج بشكل يشبه دفتر ملاحظات كبير.

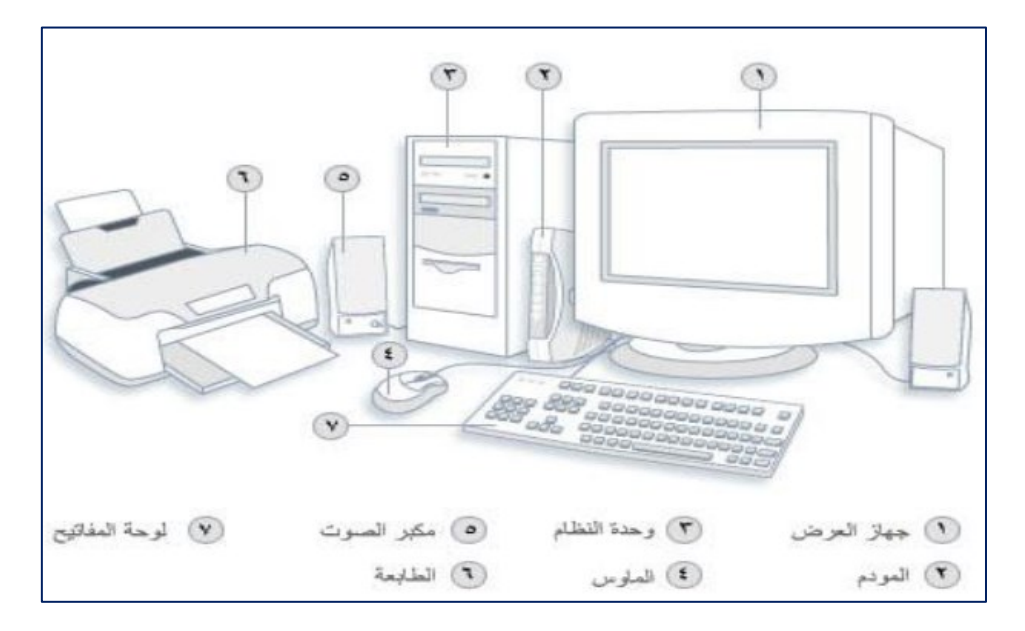

الشكل (٣-١) الأجزاء والملحقات الرئيسية للحاسوب المكتبي

2 المصدر: اساسيات الحاسوب وتطبيقاته الاساسية الجزء الأول

#### املكونات املادية )**Hardware** )

#### 3-3 الكيان املادي للحاسوب:

-3-3 1 أجهزة اإلدخال **Devices Input** تستخدم هذه األجهزة إلدخال البيانات بأشكالها المختلفة إلى جهاز الحاسوب من أهمها:

• لوحة املفاتيح **Keyboard**: تعد لوحة املفاتيح وسيلة جهاز اإلدخال األساسية Device Input Standard للحاسوب وتستخدم يف إدخال البيانات الحرفية والرقمية وتنفيذ الأوامر، وهي لوحة تحتوى على مفاتيح مرتبة مثل الآلة الكاتبة وتتبع المعايير القياسية )QWERTY( )اليت تشري إىل املفاتيح الستة أعلى لوحة املفاتيح(، الشكل )2-3( يبني أنواع خمتلفة من لوحة املفاتيح كويرتي .(QWERTY)

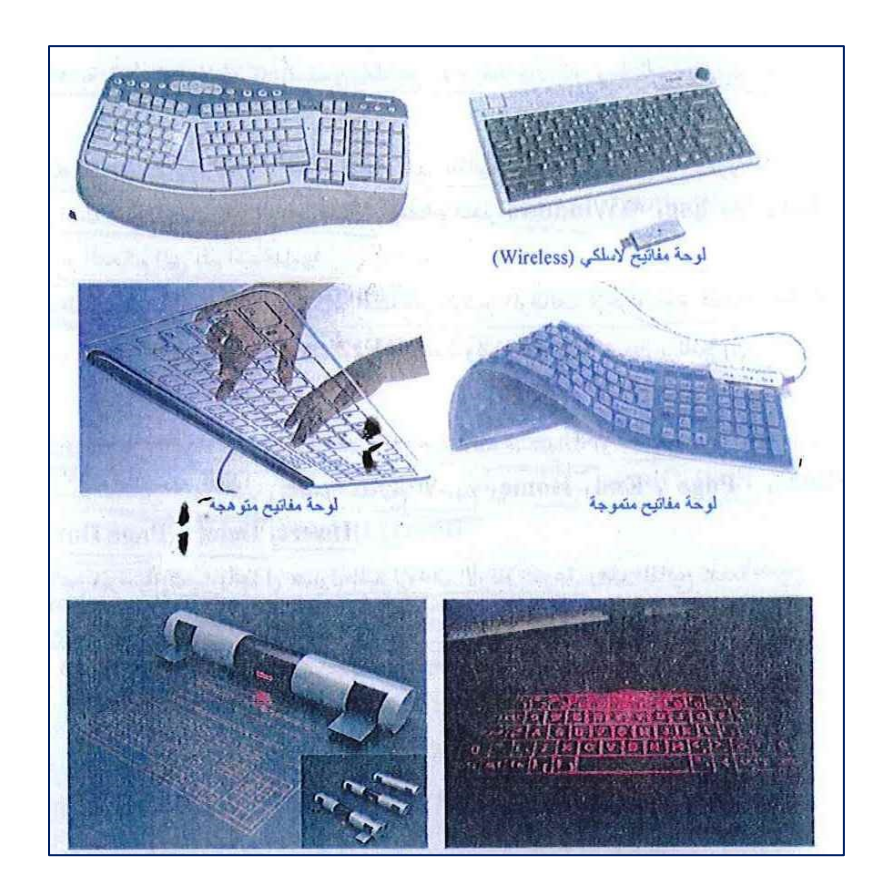

الشكل (٣-٢) أنواع تقليدية وحديثة من لوحة المفاتيح

#### ■ أقسام لوحة المفاتيح

تقسم الإزار الموجودة على لوحة المفاتيح، وتبعاً لنظم التشغيل الحديثة، إلى عدة مجموعات استنادا لوظيفتها إلى:

- مفاتيح الكتابة (الأبجدية الرقمية): تضمن مفاتيح الأحرف والأرقام وعلامات الترقيم والرموز.
- مفاتيح التحكم **Keys Control**:يتم استخدام هذه املفاتيح وحدها

أو مع مفاتيح أخرى ألداء إجراءات معينة بعد مفتاحا Alt و Ctrl

ومفتاح شعار Windows , Esc من أكثر مفاتيح التحكم اليت يتم استخدامها.

- مفاتيح الوظائف **Keys Function**:يتم استخدام مفاتيح الوظائف إلجراء مهام حمددة وترمز هذه املفاتيح بـ 1F 2F , 3F ... 12F وتختلف وظيفة هذه المفاتيح من برنامج إلى آخر.
	- مفاتيح التنقل
- يتم استخدام هذه املفاتيح للتنقل يف مجيع أحناء مستندات أو صفحات ويب كما تستخدم التظليل النصوص، وتتضمن مفاتيح . Page و Fnd , Home و Page .
- لوحة المفاتيح الرقمية تتميز بأنها ية متناول اليد لإدخال الأرقام بسرعة وهذه المفاتيح مجمعة معا ية شكل مجموعة من الحاسبة التقليدية أو آلة اجلمع.
- يشير الشكل (٣-٣) إلى كيفية ترتيب المفاتيح على لوحة مفاتيح نموذجيت.

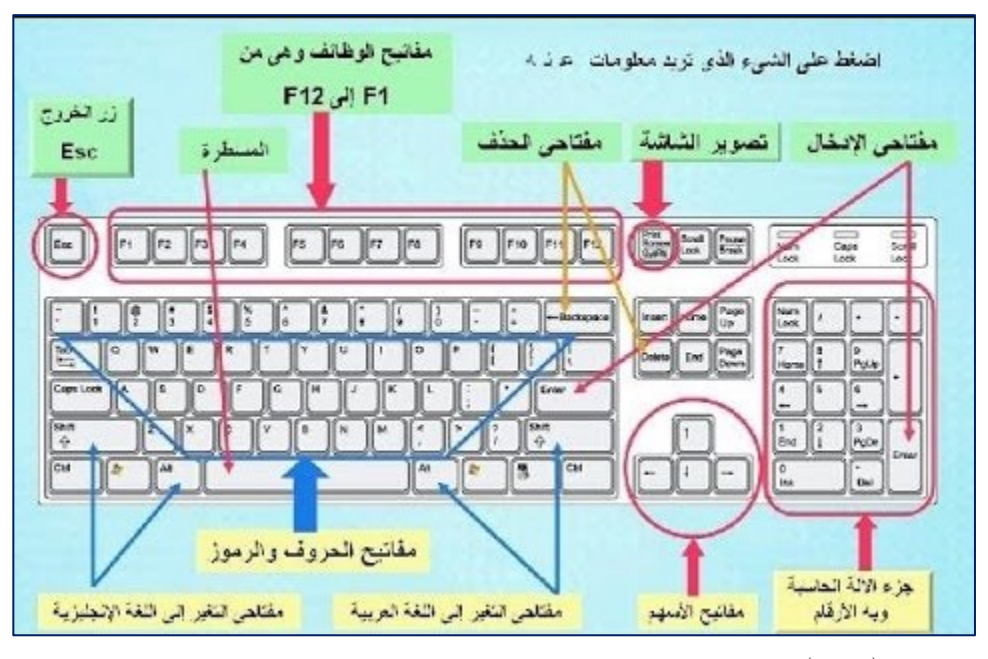

الشكل (٣-٣) ترتيب المفاتيح على لوحة مفاتيح نموذجية.

#### • املاوس )الفارة( **Mouse**:

جهاز صغير بحجم قبضة اليد يتم توصيله للحاسوب عبر سلك (أو بدون سلك(ويعترب من أجهزة التأشري Devices Pointing.

وهناك العديد من أنواع الماوس أهما الماوس الميكانيكي (أو الكرة) Optical الضوئي املاوس و Mechanical ( Wheel ) Mouse Mouse يعتمد على اجتاه شعاع من الضوء املركز أسفل املاوس والملوس الليزر Laser Mouse وهو احدث أنواع الملوس ، هذا النوع أعلى دقة وسعراً من الماوس الضوئي والدقة العالية لن يحتاجها إلا الصممين المحترفين واصحاب الألعاب السريعة والدقيقة.

#### • املاسح الضوئي **Scanner Optical**:

يستخدم الماسح الضوئي ية إدخال الرسومات والمستندات المطبوعة والمكتوبة يدوياً وبأحجام مختلفة وتحويلها إلى صور رقمية.

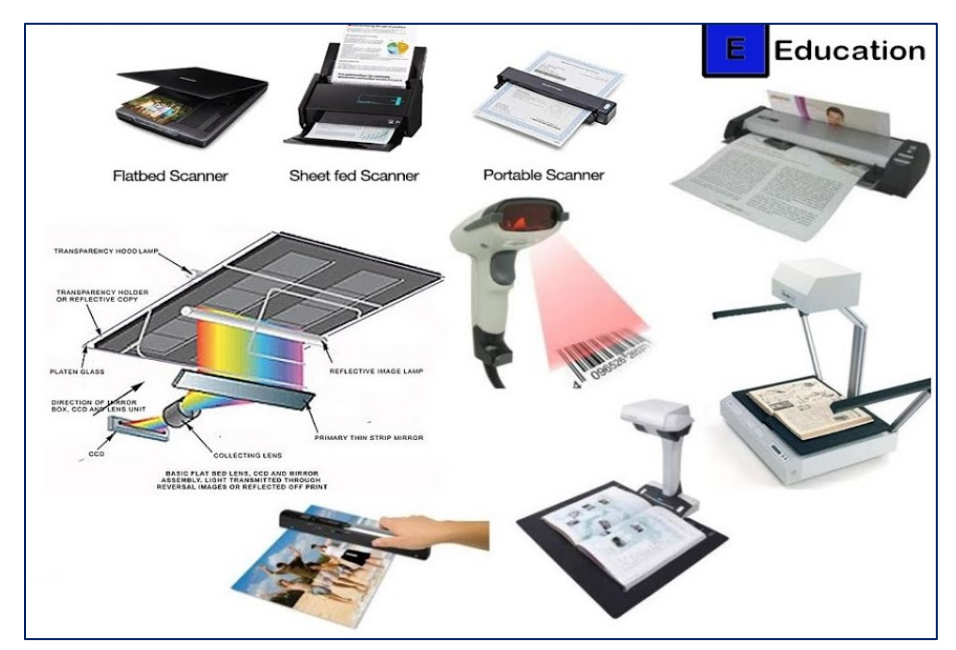

الشكل (٣-٤) أنواع الماسح الضوئي

#### • الكامريا الرقمية **Camera Digital**:

تستخدم الكاميرات الرقمية لإدخال البيانات المرئية سواء ثابتة كالصور )Images )او متحركة )Video )للحاسوب وهناك ما يعرف بكامريا الوسم Camera Web وتستعمل للتواصل عرب الويب )اإلنرتنت(.

#### • القلم الضوئي **Pen Light**:

يشبه القلم العادي الذي يستخدم يف الكتابة ولكنه يقوم بإرسال المعلومات الإلكترونية للمستخدم للحاسوب، ويستخدم للتأشير والرسم على شاشة العرض.

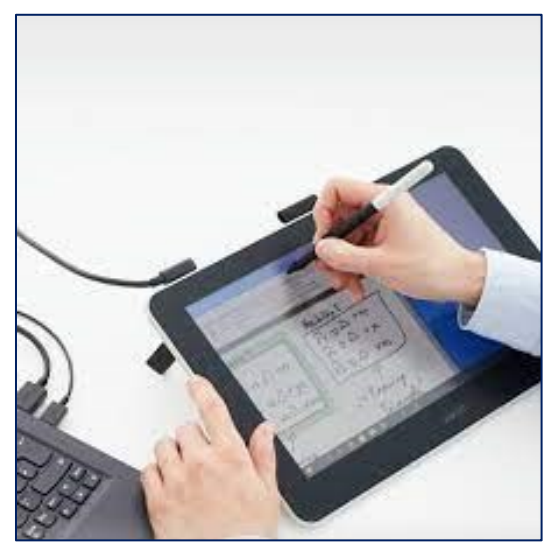

الشكل (٣-٥) القلم الضوئي

# كلية الرتبية الرياضية المرحلة الأولى-الكورس الثاني 2022-2021 أساسيات الحاسوب وتطبيقاته المكتبية

المحاضرة الرابعة

مدرس المادة

م.م علي عزاوي عبد اللطيف

#### الفصل الثاني

### مكونات احلاسوب **Components Computer**

### .4 1 أجهزة اإلخراج **Devices Output**:

الأجهزة التي تعمل على إظهار المعلومات التالية من الحاسوب بصورة يمكن فهمها من قبل المستخدم، وتوجد أشكال عديدة من أجهزة الإخراج وحسب نوع المعلومات (نص، صورة، صوت. ...)، ومن أهمها:

- وحدات العرض البصري )الشاشة( **Monitor**

وهي شاشة مشابهه لشاشة التلفزيون ولكنها تعرض صور أكثر وضوحا وتسمى جهاز الإخراج الأساسية Standard Output Device وتستخدم لإخراج البيانات بشكل صورة مرئية. الشكل التالي يوضح نماذج من شاشات العرض.

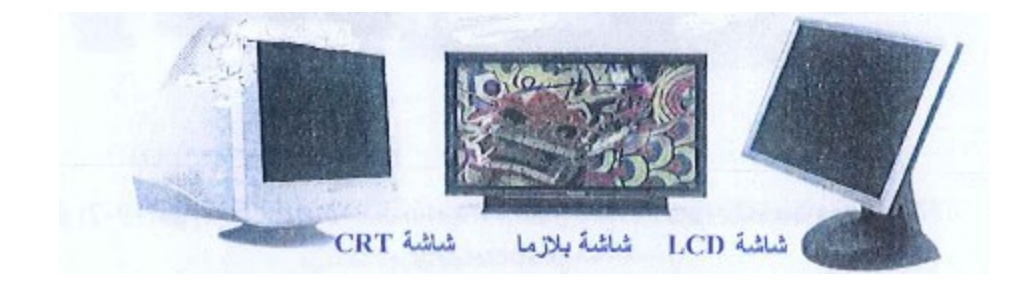

الشكل )1-4( مناذج من شاشات العرض

#### - السماعات **Speakers**:

السماعات، هي جزء أساسي ية الحواسيب الحديثة المستخدمة ية المنزل أما يف التعليم فسماعات الرأس تناسب حجرات الدراسة حتى ال حتدث ضوضاء عن طريقها يتم إخراج البيانات من الحاسوب على هيئة مسموعة، وتحتوي بعض السماعات على مضخم صوت يقوم بتكبير الإشارة الصوتية القادمة من الحاسوب ويزيد من وضوح الصوت، وهناك السماعات المضدية التي تربط مع الحاسوب المكتبي وتضع على المنضدة، وتكون ضمنا ية الحواسيب المحمولة وسماعات الرأس (Headphones)، الشكل (1 - ۲) يوضح ذلك.

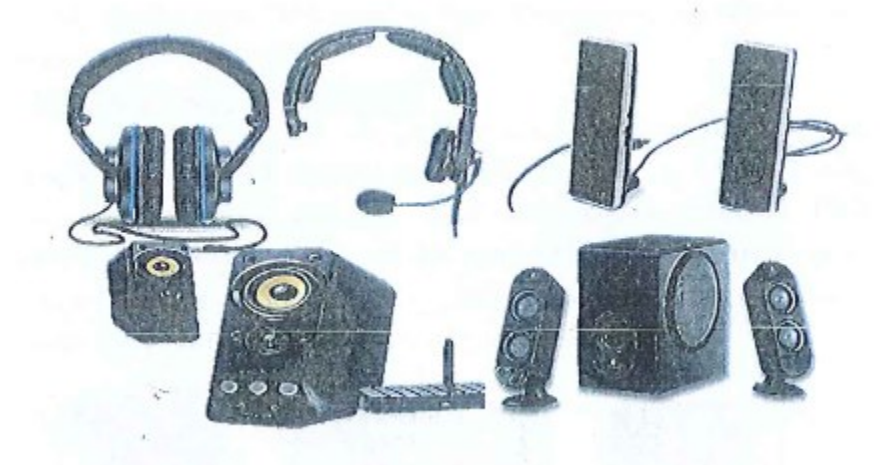

الشكل )2-4( أنواع السماعات

- عارض الفيديو **Projector Video** واللوحة الذكية **Board Smart** يستخدم عارض الفيديو (او عارض البيانات، لإخراج الملومات من نصوص وصور وأفالم على شاشة خارجية أكرب كما تستعمل اللوحة أو السبورة الذكية مباشرة لإظهار المعلومات مع إمكانية الكتابة عليها الشكل (٤ - ٣).

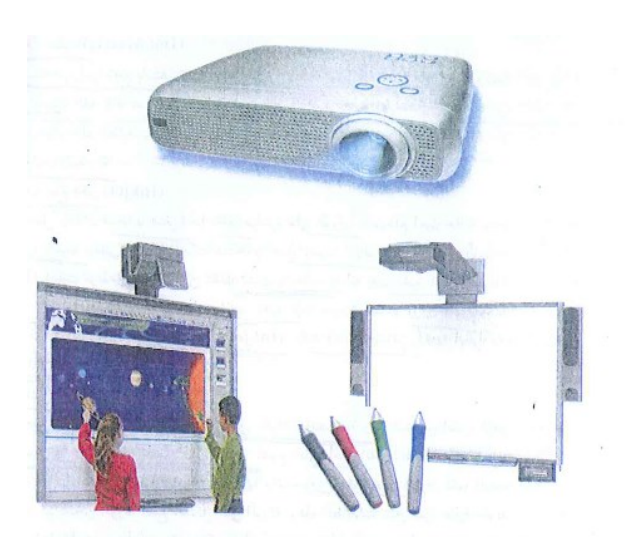

الشكل )-4 3( عارض الفيديوواللوحة الذكية

#### الطابعة **Printer**:

تستخدم لإخراج المعلومات على الورق بأشكال مختلفة تسمى بالنسخة الورقية Copy Hard، وتوجد أنواع عديدة منها، ختتلف حسب سرعتها وبأسلوب الطباعة وبتوع الورق املستخدم ومن تلك الطابعات.

> ا. طابعات حمفورة ب. طابعات نقطية خ . طابعات ضخ الحبر ح. طابعات الليزر خ. الراسم

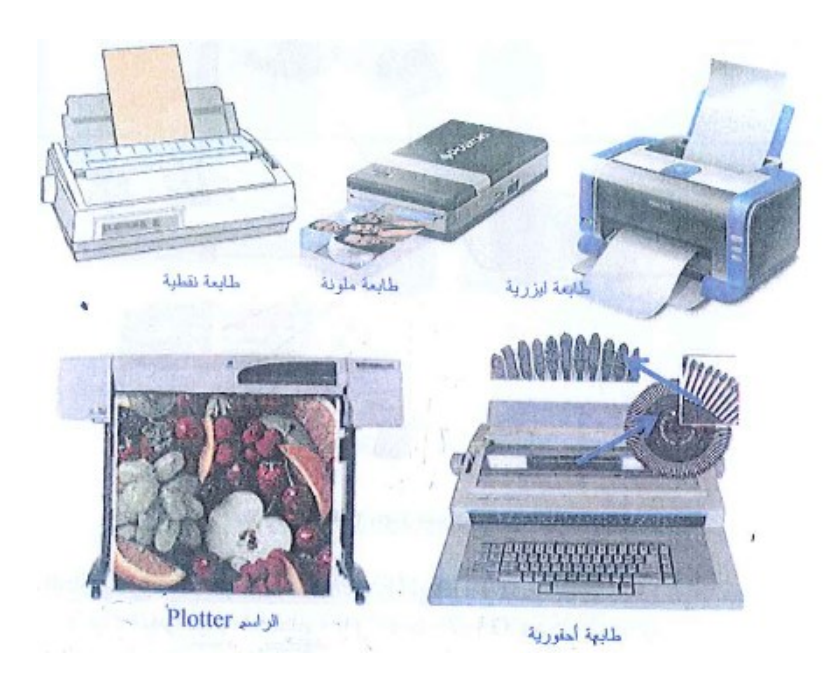

الشكل )4-4( أنواع الطابعات

#### .4 2 صندوق احلاسوب )وحدة النظام **unit System** )

وهو جوهر جهاز الحاسوب، أهم مكوناته هي اللوح الأم Motherboard التي تضم وحدة املعاجلة املركزية ) CPU ( Unit Processing Central ، اليت تعمل بمثابة " العقل Brain " ية جهاز الحاسوب وعنصر آخر مهم هو ذاكرة الوصول العشوائي (RAM (Memory Access Random ، واليت ختزن املعلومات طاملا كان الحاسوب يعمل ، وتمسح هذه المعلومات عند إيقاف ( إطفاء ) تشغيل أو إعادة التشغيل الحاسوب ويمكن من خلال صندوق الحاسوب ربط أجهزة الإدخال والإخراج . كما بالشكل ( ٤ - ٥ ).

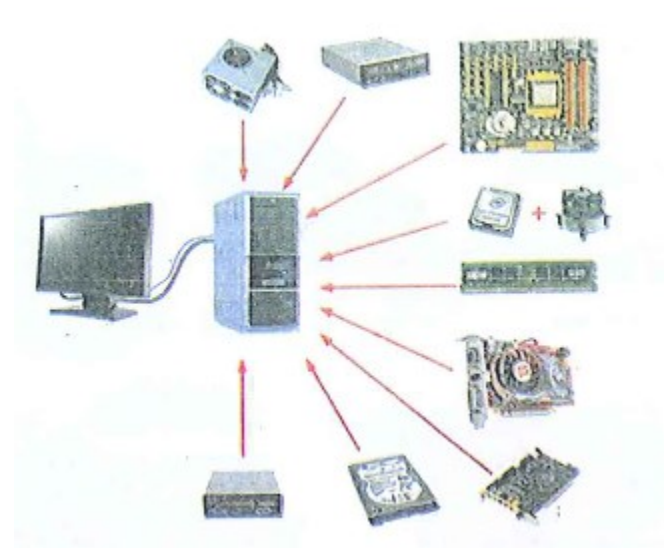

الشكل ( ٤ - ٥ ) ربط أجهزة الادخال والإخراج مع وحدة النظام.

#### - األجزاء اخلارجية )**Components External** )لوحدة النظام:

هي الأجزاء الظاهرة من وحدة النظام، كما ية الشكل (٤ - ٦ ) ، وهي :

.1 مفتاح التشغيل Switch Power: تشغيل وإطفاء احلاسوب

٢. مفتاح اعادة التشغيل الحاسوب Reset Switch

.3 مشغل القرص Drive Disk: تشغيل األقراص املضغوطة أو املدجمة DVD( CD)

.4 غالف أو غطاء معدني Case حلماية وجتميع األجزاء داخل الوحدة

5 . منافذ USB املوجودة يف مقدمة وخلف وحدة النظام.

.6 أضواء LED املوجودة يف مقدمة وحدة النظام.

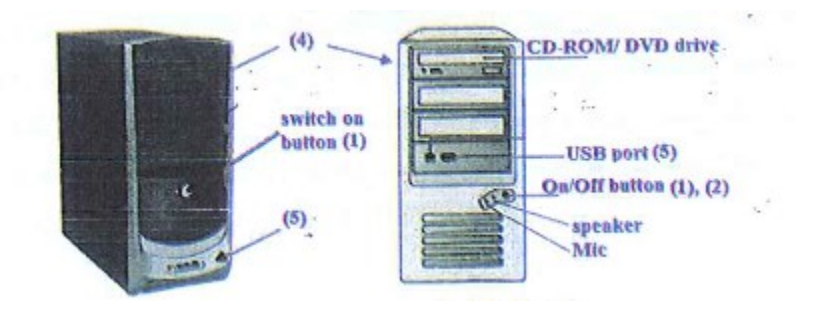

الشكل ) 6-4( األجزاء الظاهرة من وحدة النظام.

#### - األجزاء الداخلية )**Components Internal** )لوحدة النظام

توجد على الأجزاء داخل وحدة النظام، وأهمها

 .1 لوحة األم **Motherboard** لوحة الكرتونية وألكثر من طبقة مطبوعة كبرية تضم المعالجات والبطاقات، ورقائق ذاكرة مثبته عليها، ومنافذ إضافية وبطاقات توسع لإضافة أجزاء أخرى مستقبال .

.2 وحدة املعاجلة تضم املعاجل الدقيق **Microprocessor**املعروف بوحدة املعاجلة املركزية CPU، وظيفته التحكم بالعمليات يف احلاسوب ووحدات التخرين األساسية وهناك العديد من الشركات اليت تقوم بتصنيع املعاجل اشهرها Intel ,AMD, IBM

3 . الذاكرة الدائمة **ROM** وذاكرة الوصول العشوائي RAM

4 . جمهز الطاقة **Supply Power** الكهربائية لوحدة النظام

5 . القرص الصلب **Disk Hard**: خزن البيانات واملعلومات بشكل دائم

.6 املروحة **Fan**: تعمل على تربيد املعاجل الدقيق داخل وحدة النظام لتفادي احلرارة الزائدة

7 . بطاقة فيديو **Card Video**: تولد رؤية بصرية من النظام إىل للمستخدم

.8 شقوق **Slots**: تستخدم لتعشيق بطاقات إضافية

.9 ساعة النظام Clock System: تنظم الزمن يف احلاسوب،وتساعد يف حتديد سرعة تنفيذ الحاسوب للعمليات وتقاس بالهرتز Hz التي يمثل نبضة واحدة <u>ي</u>ة الثانية

١٠ . بطارية ساعة System Clock Blattery: تبقي ساعة الحاسوب تعمل حتى بعد إطفاء الحاسوب.

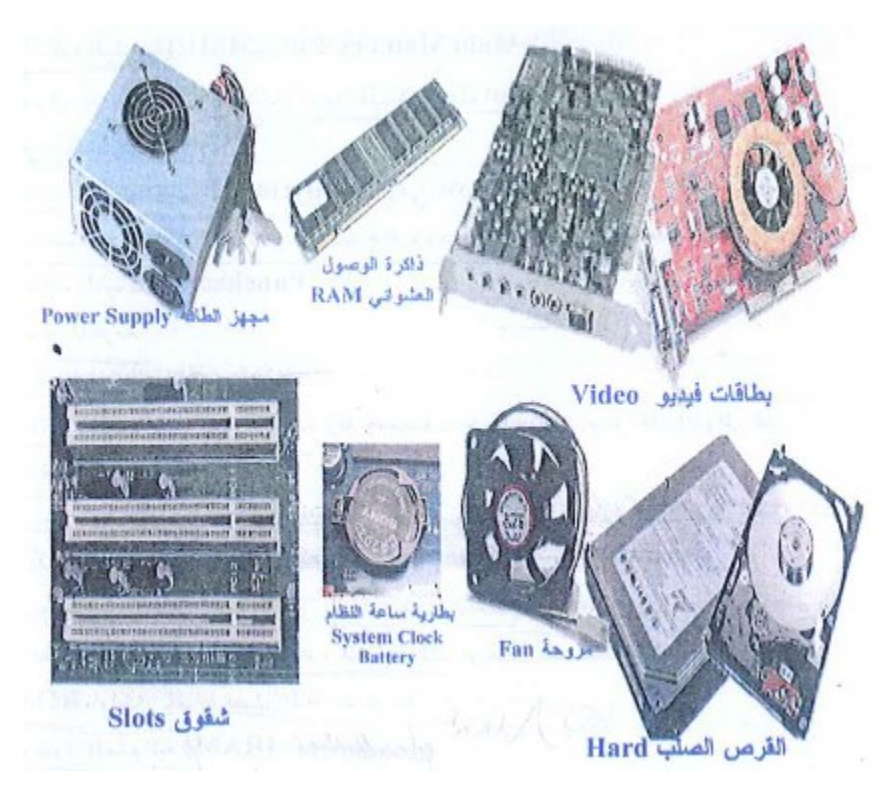

الشكل (٧-٤) الأجزاء الداخلية من وحدة النظام